# <span id="page-0-1"></span>

<span id="page-0-0"></span>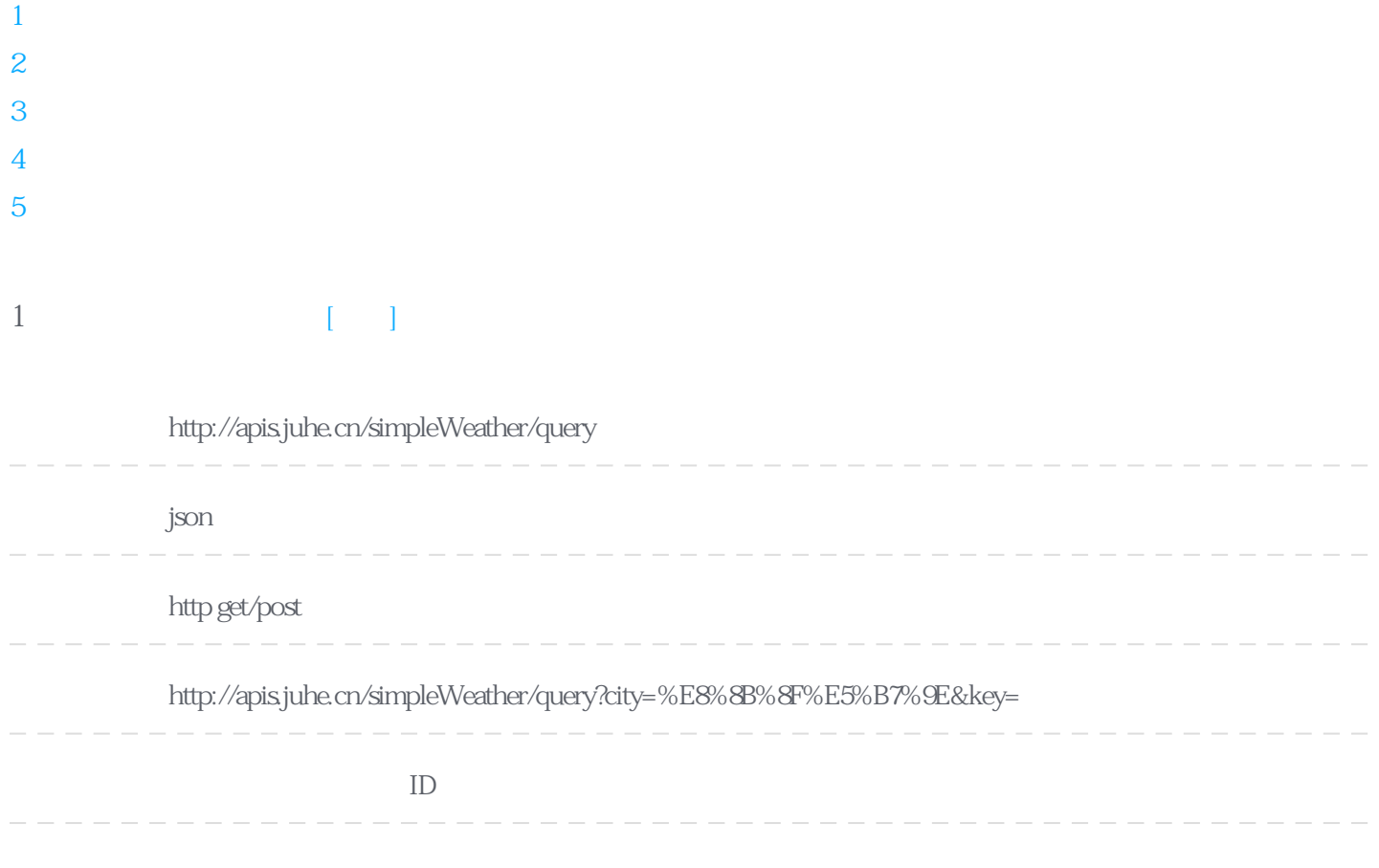

### **Header**

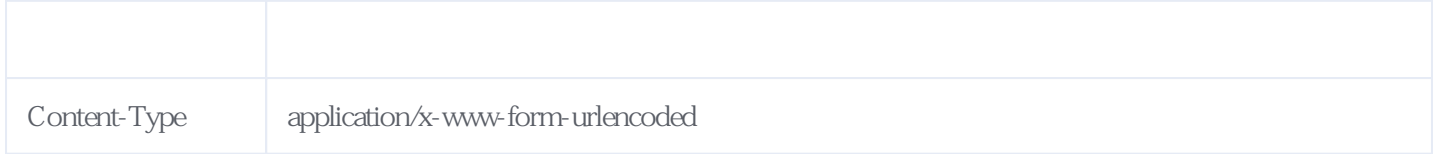

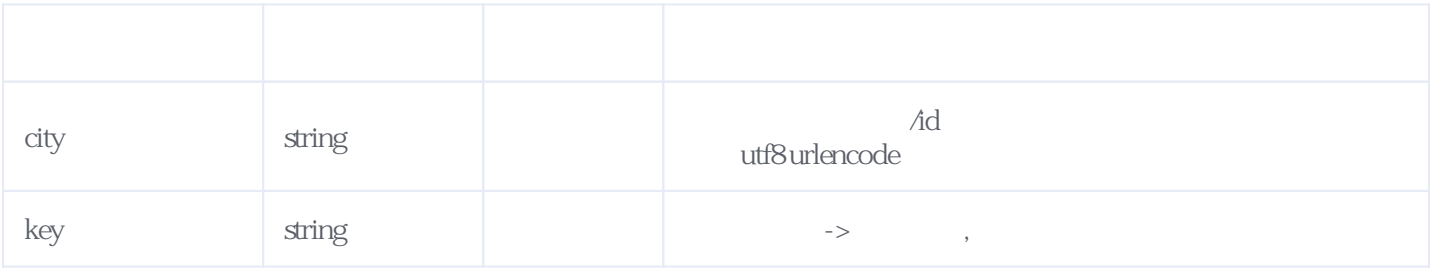

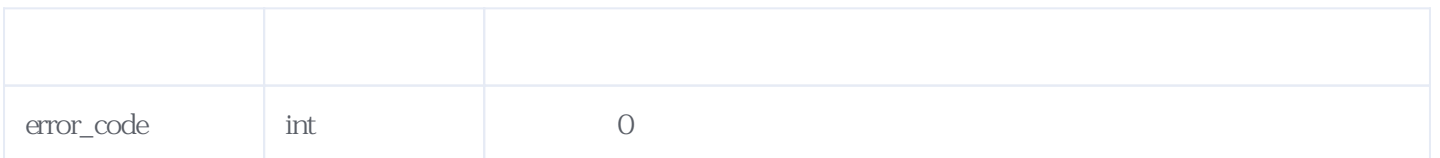

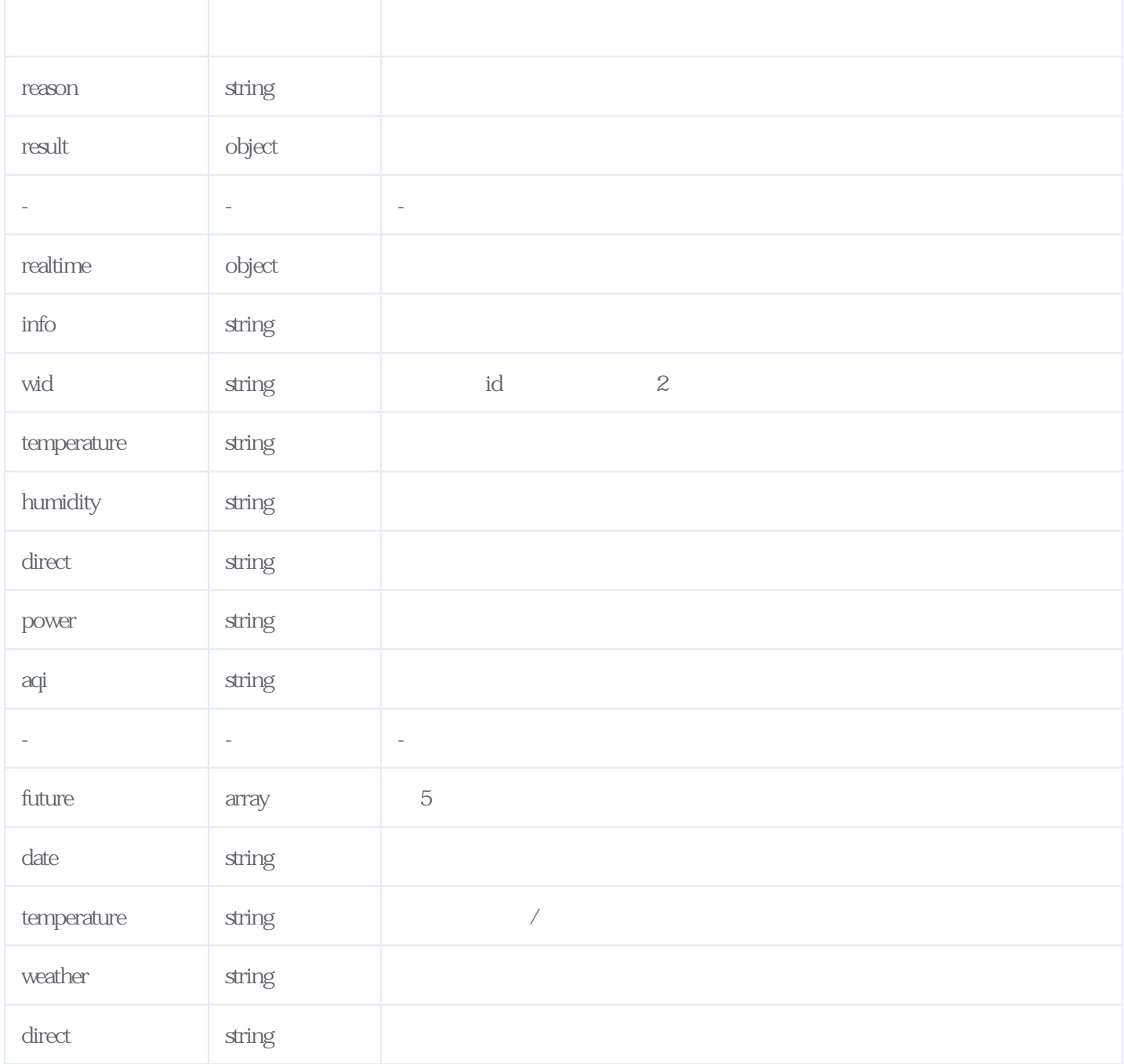

#### JSON:

{  $"reason": "$  "result": { "city": " $\ldots$ ", "realtime": { "temperature": "4", "humidity": "82",  $\text{``info''}: \text{''} \quad \text{''},$  "wid": "02", "direct": " "power": "3 ", "aqi": "80" }, "future": [ { "date": "2019-02-22", "temperature": "1/7℃", "weather": "  $\ldots$ ", "wid": { "day": "07",

```
 "night": "01"
           },
          "direct": "
        },
       \overline{\mathcal{E}} "date": "2019-02-23",
           "temperature": "2/11℃",
          "weather": "
           "wid": {
             "day": "01",
             "night": "02"
           },
          "direct": "
 },
\{ "date": "2019-02-24",
           "temperature": "6/12℃",
          "weather": "
           "wid": {
             "day": "01",
             "night": "01"
 },
"direct": "
 },
\{ "date": "2019-02-25",
           "temperature": "5/12℃",
          "weather": "
           "wid": {
             "day": "07",
             "night": "01"
           },
          "direct": "
        },
        {
           "date": "2019-02-26",
          "temperature": "5/11℃",
          "weather": "
           "wid": {
             "day": "01",
             "night": "07"
           },
          "direct": "
        }
     ]
   },
   "error_code": 0
```
# <span id="page-2-0"></span>**2、根据城市查询生活指数** [\[顶部\]](#page-0-1)

}

**接口地址:** http://apis.juhe.cn/simpleWeather/life

**返回格式:** json **请求方式:** http get/post **请求示例:** http://apis.juhe.cn/simpleWeather/life

**接口备注:** 通过城市名称或城市ID查询城市生活指数,如:运动指数、紫外线指数、穿衣指数等等。有些指数,

## **Header**

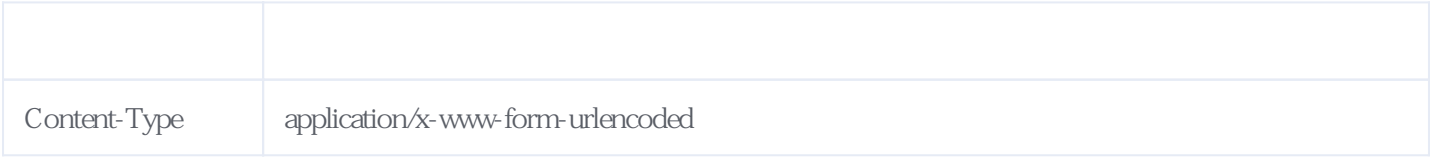

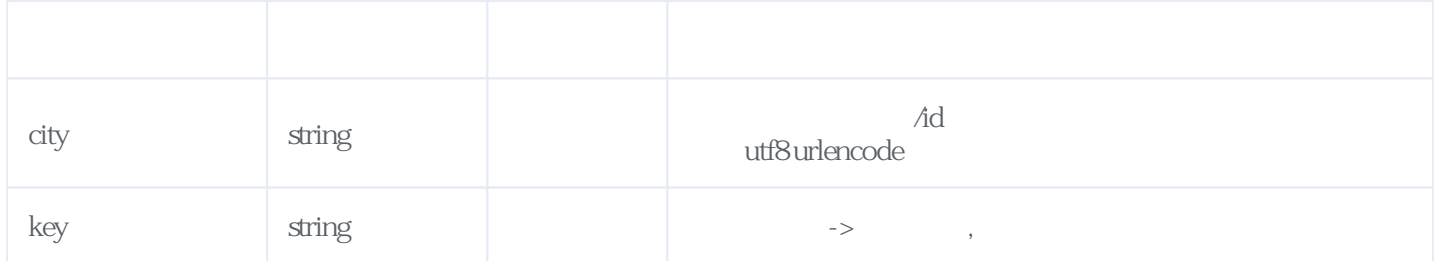

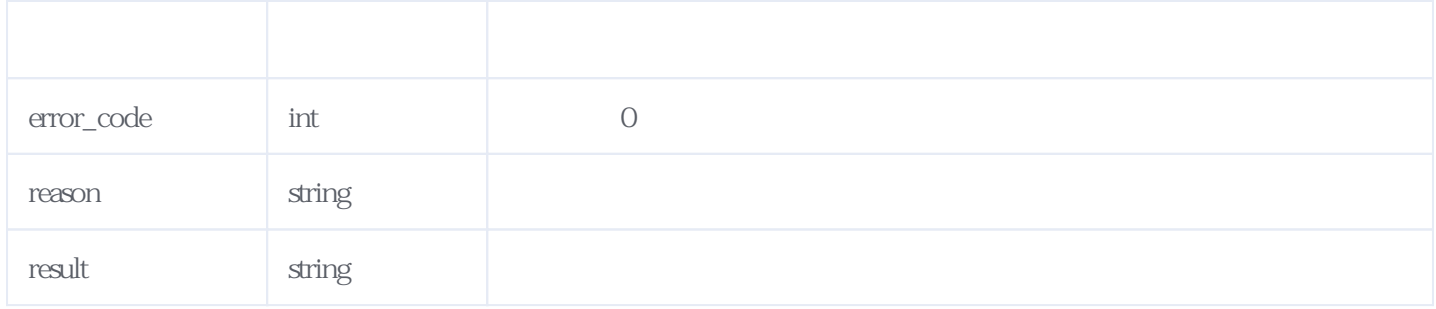

# JSON

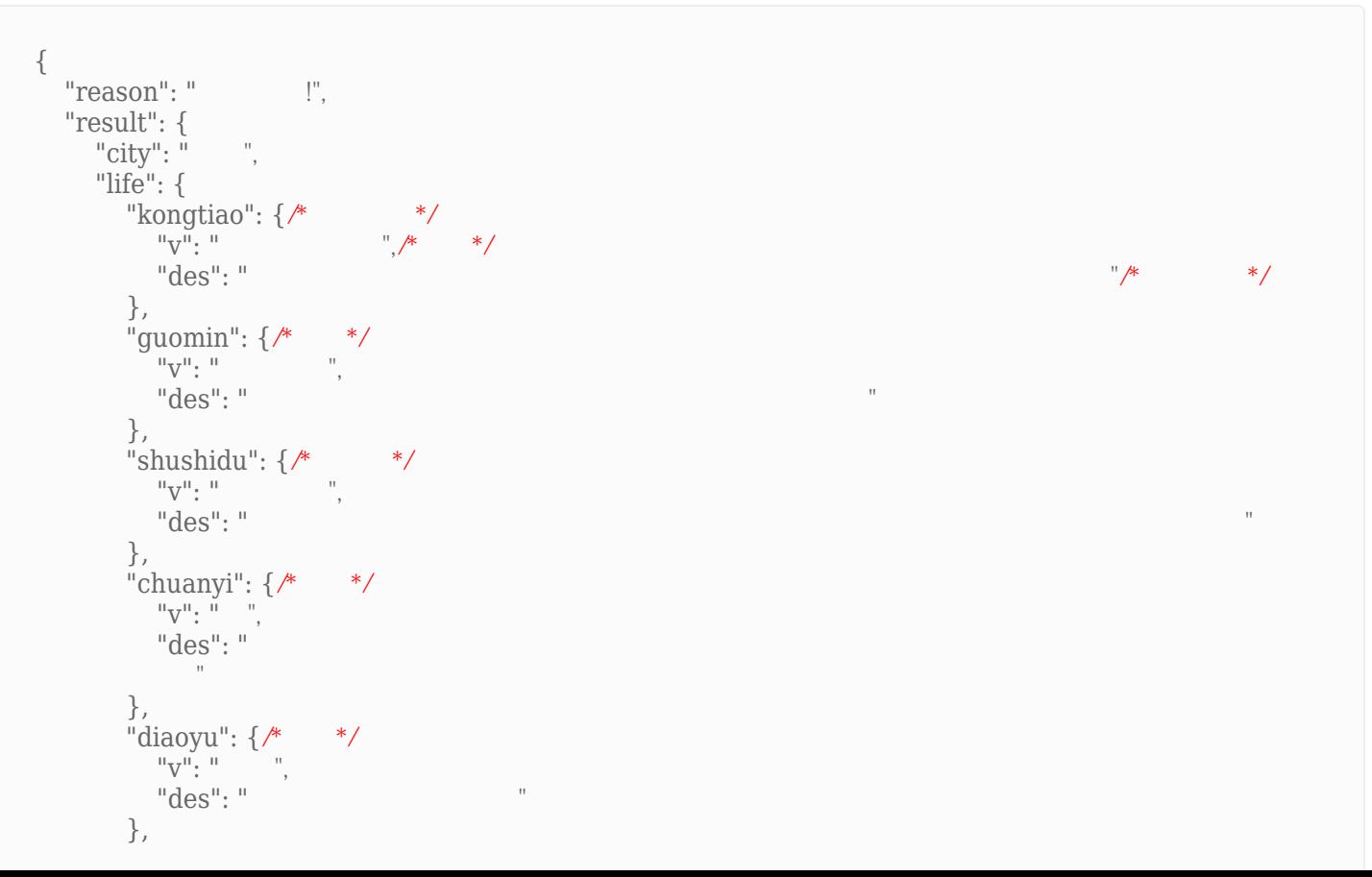

```
"ganmao": {\sqrt{*} \quad */
{}^{\text{II}}\text{V}^{\text{II}}: {}^{\text{II}} {}^{\text{II}} {}^{\text{II}} {}^{\text{II}}"des": "
      },
     "ziwaixian": {\frac{*}{\sqrt{2}}"v": "",<br>"des": "
                                      SPF 12-15 \Box PA+ },
"xiche": {* */
\mathbb{Q}^{\mathsf{H}}: \mathbb{Q}^{\mathsf{H}}: \mathbb{Q}^{\mathsf{H}}"des": "
      },
"yundong": {\sqrt{*} */
\mathbf{u}^{\mathbf{u}}: \mathbf{u}^{\mathbf{u}} , \mathbf{v}^{\mathbf{u}}"des": "
      },
"daisan": {\frac{*}{*}\mathbb{Q}^n: "
"des": " }
    }
  },
  "error_code": 0
}
```
# <span id="page-4-0"></span>**3、天气种类列表** [\[顶部\]](#page-0-1)

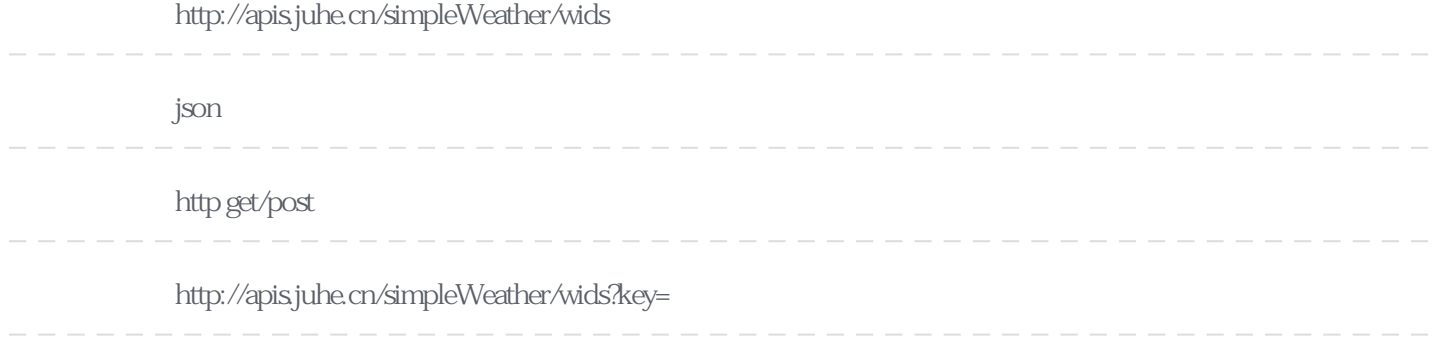

#### **Header**

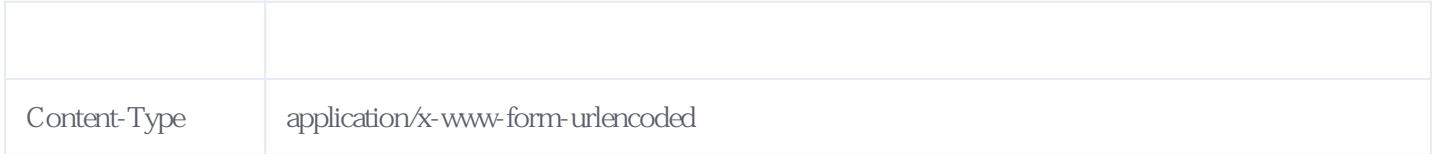

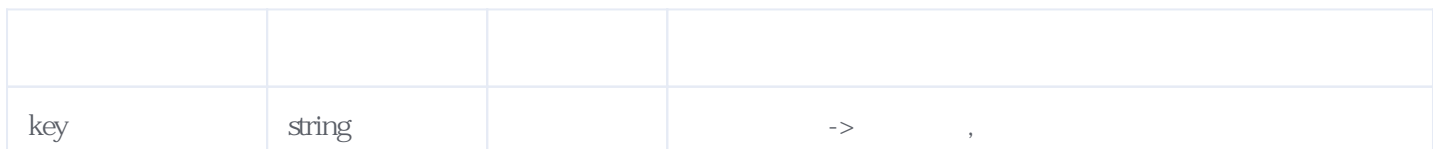

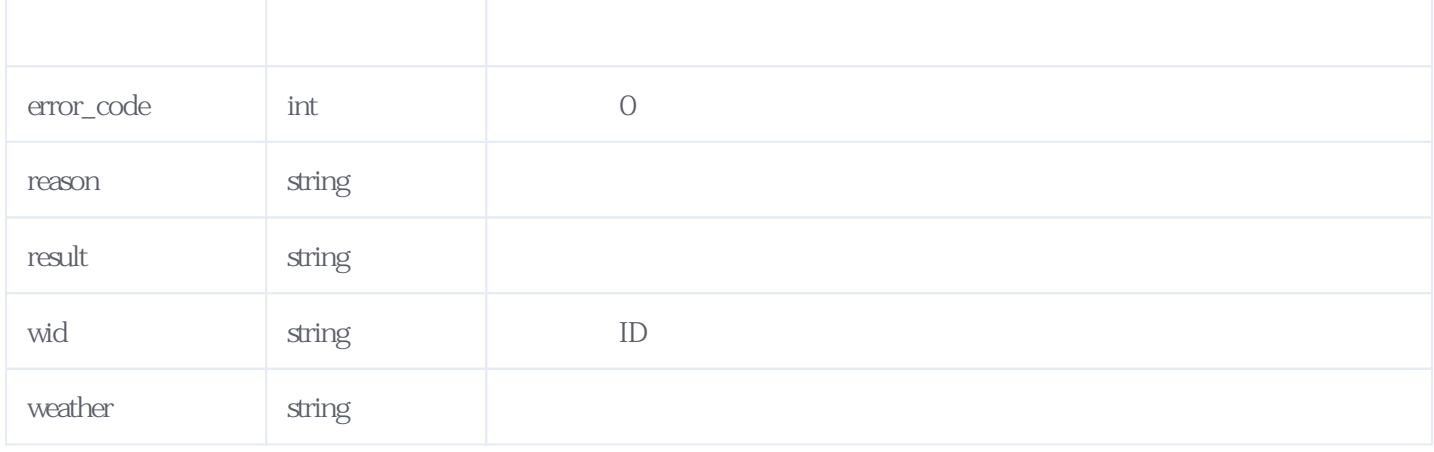

**JSON** 

```
{
 "reason": " "result": [
    {
 "wid": "00",
"weather": "
    },
    {
 "wid": "01",
"weather": "
    },
    {
 "wid": "02",
"weather": "
    },
   \overline{\{ \ }} "wid": "03",
"weather": "
    },
    {
 "wid": "04",
"weather": "
    },
    {
 "wid": "05",
"weather": "
    },
    {
 "wid": "06",
"weather": "
    },
    {
 "wid": "07",
 "weather": "小雨"
    },
    {
 "wid": "08",
"weather": "
    },
    {
 "wid": "09",
"weather": "
    },
    {
 "wid": "10",
"weather": "
    },
   \left\{ \right.
```

```
 "wid": "11",
      "weather": "
     },
     {
       "wid": "12",
      "weather": "
    },
     {
       "wid": "13",
      "weather": "
     },
     {
 "wid": "14",
 "weather": "小雪"
     },
     {
       "wid": "15",
      "weather": "
     },
     {
 "wid": "16",
"weather": "
     },
     {
 "wid": "17",
"weather": "
     },
     {
 "wid": "18",
"weather": "
     },
     {
       "wid": "19",
      "weather": " },
     {
       "wid": "20",
      "weather": "
     },
     {
       "wid": "21",
      "weather": "
    },
     {
      "wid": "22",
      "weather": "
     },
     {
       "wid": "23",
      "weather": "
    },
     {
       "wid": "24",
      "weather": \overline{\ }"
     },
     {
       "wid": "25",
      "weather": \overline{\ }"
     },
     {
       "wid": "26",
      "weather": "
     },
     {
 "wid": "27",
"weather": "
     },
     {
 "wid": "28",
"weather": "
```

```
 },
\{ "wid": "29",
"weather": "
 },
\{ "wid": "30",
"weather": "
 },
\{ "wid": "31",
"weather": "
 },
\{ "wid": "53",
"weather": "
 }
  ],
  "error_code": 0
}
```
# <span id="page-7-0"></span>**4、支持城市列表** [\[顶部\]](#page-0-1)

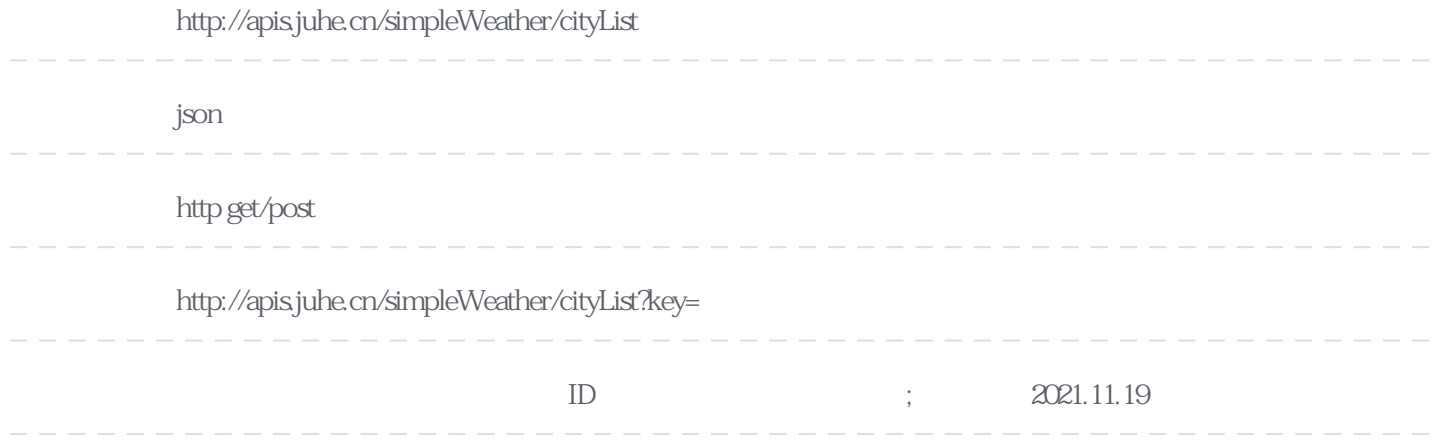

### **Header**

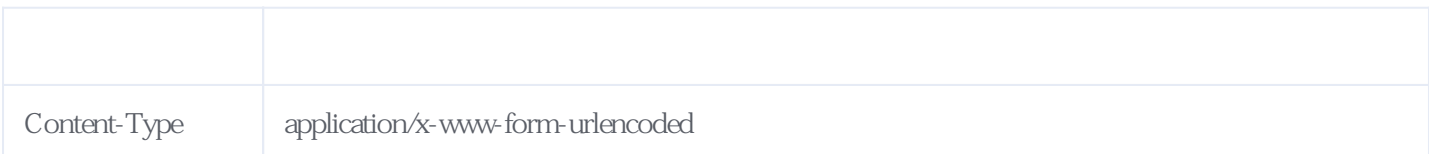

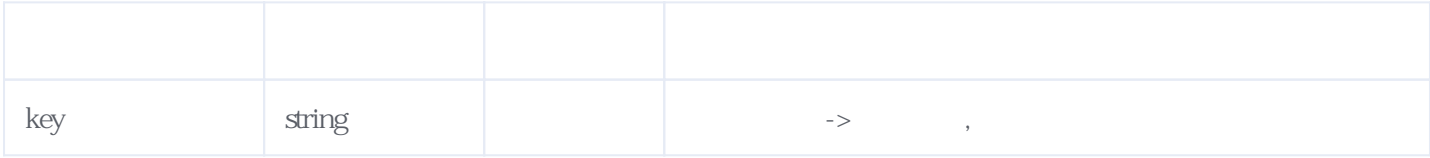

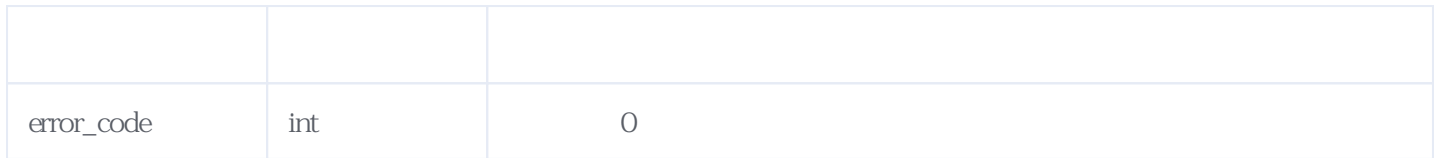

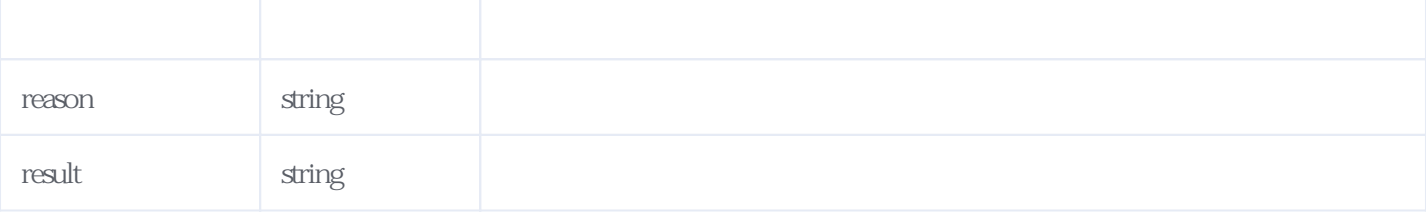

JSON

```
{
  "reason": " "result": [
     {
       "id": "1",
"province": "
\lceil \text{city} \rceil: ",
      "city": "<br>"district": "
     },
     {
       "id": "2",
"province": "
"city": ",
      "district": "
     },
     {
       "id": "3",
"province": "
"city": ",
"district": "
     },
     {
       "id": "4",
"province": "
"city": ",
"district": "
 },
\{ "id": "5",
      "province": "
      "city": "\cdot",
      "district": "
     },
     {
       "id": "6",
"province": "
\lceil \text{city} \rceil: ",
      "city: ", "<br>"district": "
     }
   ],
   "error_code":0
}
```
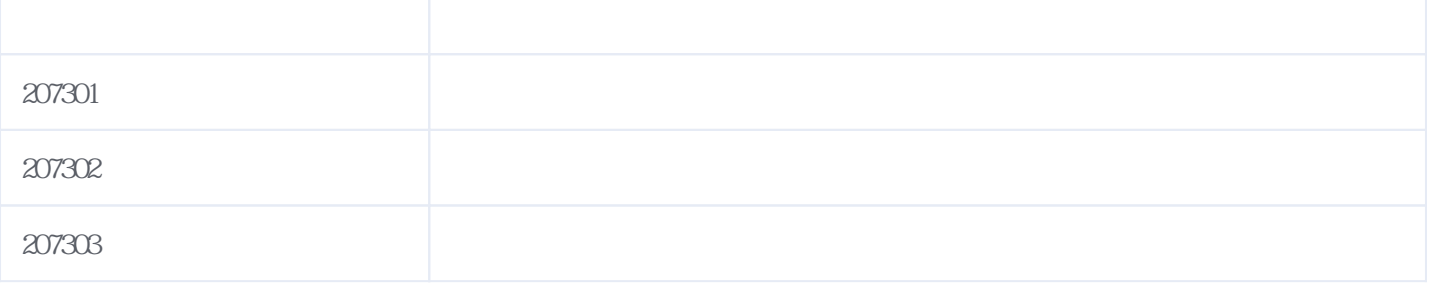

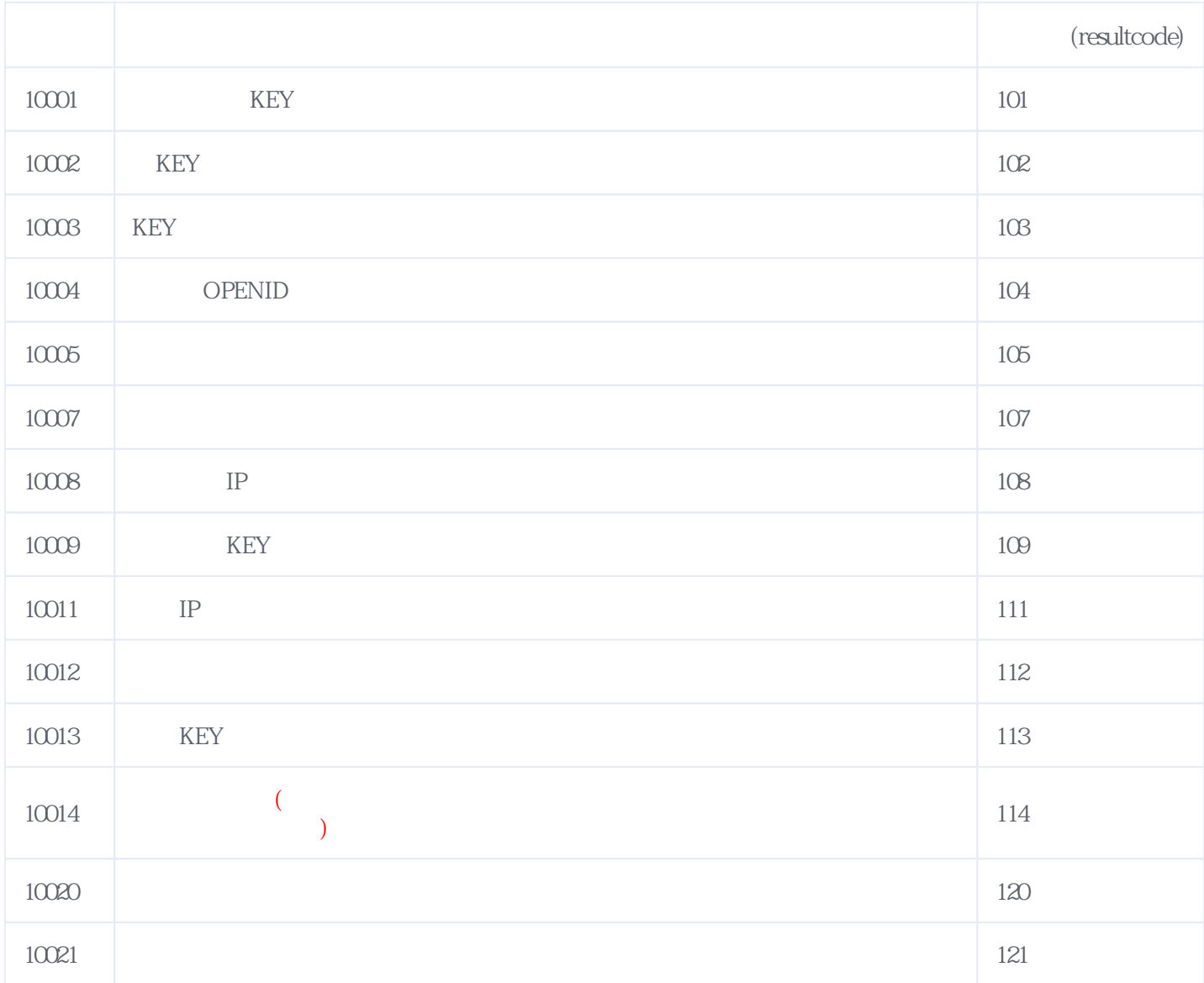

### **错误码格式说明(示例:200201):**

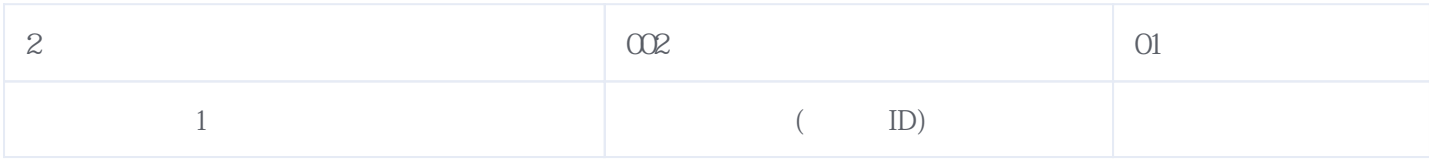

版本日期:2024-05-18 23:44